#### **XSL-FO**

# Massimiliano Tambini<br>12 maggio 2000<br>**WWW WWW WWW WWW**WWW Massimiliano Tambini

 $\overrightarrow{L}$ 

12 maggio 2000

## **Introduzione**

Oggi esaminiamo in breve:

→ XSLFO, ovvero un vocabolario di elementi che specificano una semantica di formattazione per documenti XML. ◆ XSLFO, ovvero un vocabolario di elementi che specificano una semantica di formattazione per documenti XML.

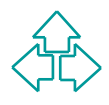

# **Evoluzione di XSL**

- $\triangle$  27 agosto 1997: prima nota del W3C che stabilisce la filosofia generale del linguaggio.
- Vezzi agosto 1997: prima nota der viso che stabilistica del finguaggio.<br>
◆ 18 agosto 1998: primo Working Draft che separa<br>
nettamente la fase di trasformazione dalla fase di<br>
visualizzazione. Cambia la sintassi. Sono intr ◆ 18 agosto 1998: primo Working Draft che separa nettamente la fase di trasformazione dalla fase di visualizzazione. Cambia la sintassi. Sono introdotti i namespace.
	- ◆ 21 aprile 1999: separazione di XSL in due Draft distinti XSLT e XSL-FO.
	- ◆ Situazione attuale: XSLT è recommendation. XSL-FO è ancora in fase di discussione.

# **XSL-FO**

Scopi del linguaggio:

- $\bullet$  definire la fase di formattazione.
- ◆ definire un vocabolario di elementi di formattazione indipendenti dal tipo di supporto utilizzato per l'output.

◆ definire un vocabolario di elementi di formattazione<br>
indipendenti dal tipo di supporto utilizzato per<br>
l'output.<br>
I legame tra le due definizioni è ovviamente<br>
molto stretto in quanto la fase di formattazione<br>
nterpret Il legame tra le due definizioni è ovviamente molto stretto in quanto la fase di formattazione interpreta l'albero che risulta dall'eventuale trasformazione in base alla semantica degli oggetti di formattazione che lo costituiscono.

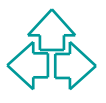

#### **Introduzione alla formattazione**

**Example de Sepport visual per astraire dantipo di scrittura usato (ad esempio occidentale orientale) si introduce il writing-mode che definisce:<br>
◆ Direzioni relative (block- e inline- progression-<br>
direction)<br>
◆ Riferim** Nell'output su supporti visuali per astrarre dal tipo di scrittura usato (ad esempio occidentale o orientale) si introduce il writing-mode che definisce:

- ◆ Direzioni relative (block- e inline- progressiondirection)
- ◆ Riferimenti relativi (before, after, start o end)

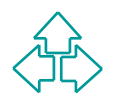

# **Fasi della formattazione**

- La fase di formattazione è schematizzabile in 4 passi:
	- <ul>\n<li>Trasformazione dell'albero ottenuto attraverso un' elaborazione XSLT del documento XML iniziale in uno costituito, non da elementi e attributi, ma da oggetti di formattazione e loro proprietà.</li>\n<li>Raffinamento dell'albero degli oggetti di formattazione ovvero mapping dalle proprietà nelle caratteristiche.</li>\n<li>Costruzione dell'albero delle aree.</li>\n</ul> ◆ Trasformazione dell'albero ottenuto attraverso un' elaborazione XSLT del documento XML iniziale in uno costituito, non da elementi e attributi, ma da oggetti di formattazione e loro proprietà.
	- ◆ Raffinamento dell'albero degli oggetti di formattazione ovvero mapping dalle proprietà nelle caratteristiche.
	- ◆ Costruzione dell'albero delle aree.
	- $\triangle$  Rendering

## **Costruzione dell'albero dei FO (1)**

**Build the XSL Formatting Object Tree** The XSL FO tree is processed: characters are converted to character FOs, implicit direction leads to explicit bi-di markup,

and compound properties are built.<br> **WAL Formatting**<br> **WAL Formatting**<br> **Channel Constant Constant Constant Constant Constant Constant Constant Constant Constant Constant Constant Constant Constant Constant Constant Consta** 

only constrain the set of possible formatted results without specifying any particular formatted result.

#### **Costruzione dell'albero dei FO (2)**

#### Scelta del modello: XMLC.

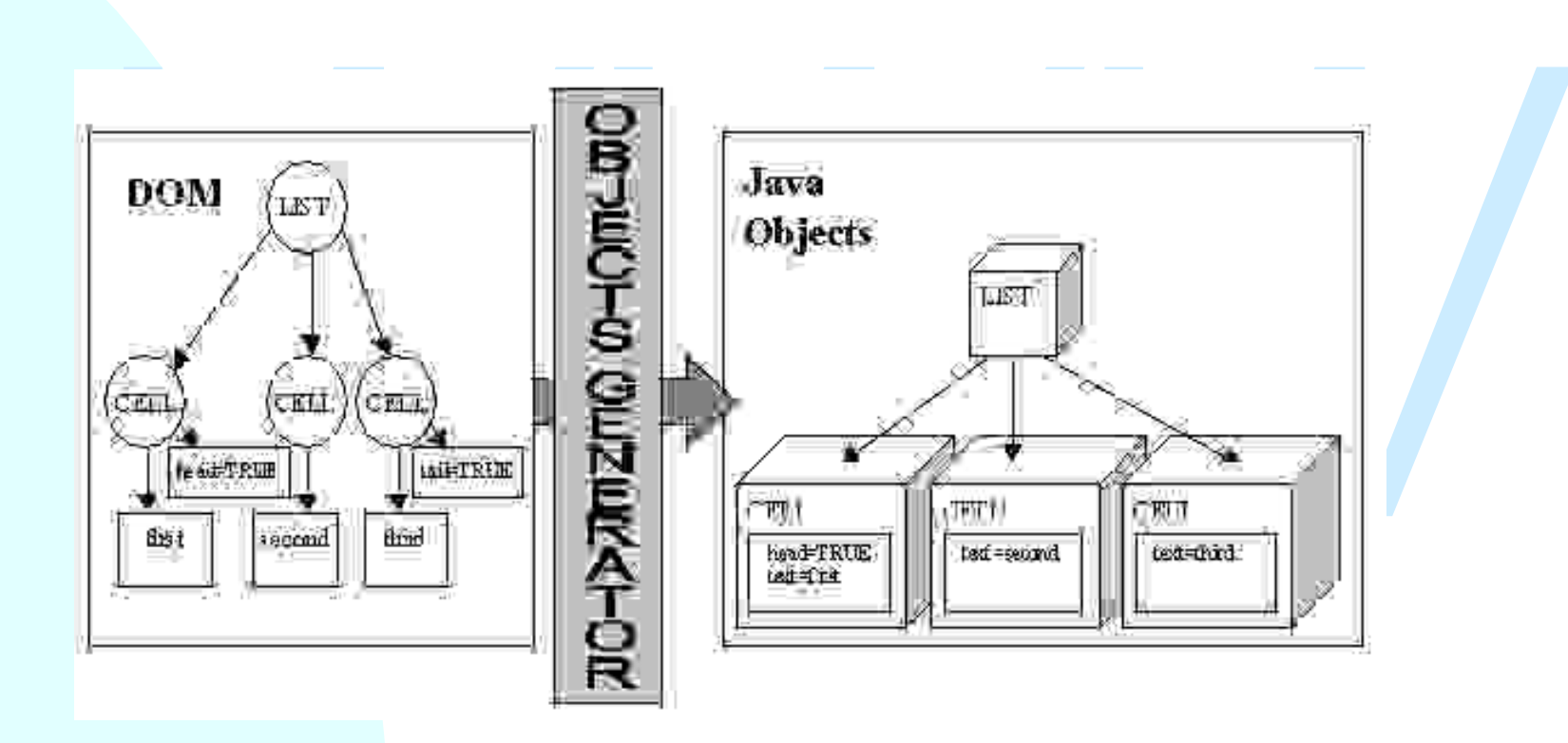

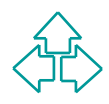

## **Raffinamento dell'albero (1)**

**Refine the Formatting Object Tree** 

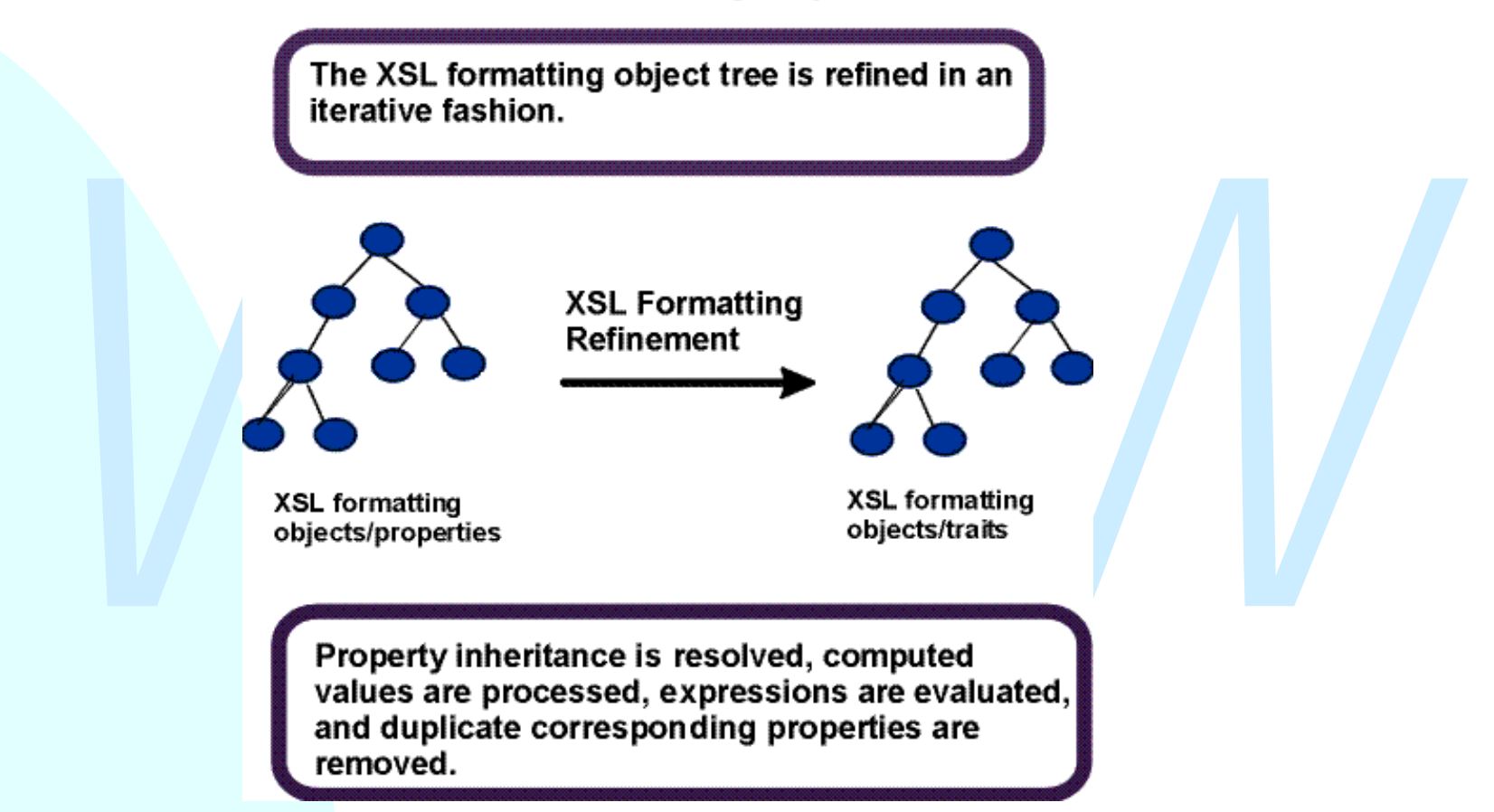

# **Raffinamento (2)**

Valori specificati, calcolati e applicabili.

- $\triangle$  Valore in %
- $\triangle$  Valore assoluto
- Valore in %<br>
◆ Valore assoluto<br>
◆ Valore espresso in unità di misura utilizzate dal<br>
supporto di output (es. pixel)<br>
Proprietà espresse in forma breve<br>
◆ Border: "10px solid blue"<br>
Manning di proprietà relative ◆ Valore espresso in unità di misura utilizzate dal supporto di output (es. pixel)

Proprietà espresse in forma breve

<sup>u</sup> Border: "**10px solid blue**"

Mapping di proprietà relative

 $\bullet$  Border-before = border-top se writing-mode è Ir-tb

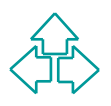

#### **Costruzione albero delle aree e rendering**

**Generate the Area Tree** 

The last part of formatting describes the generation

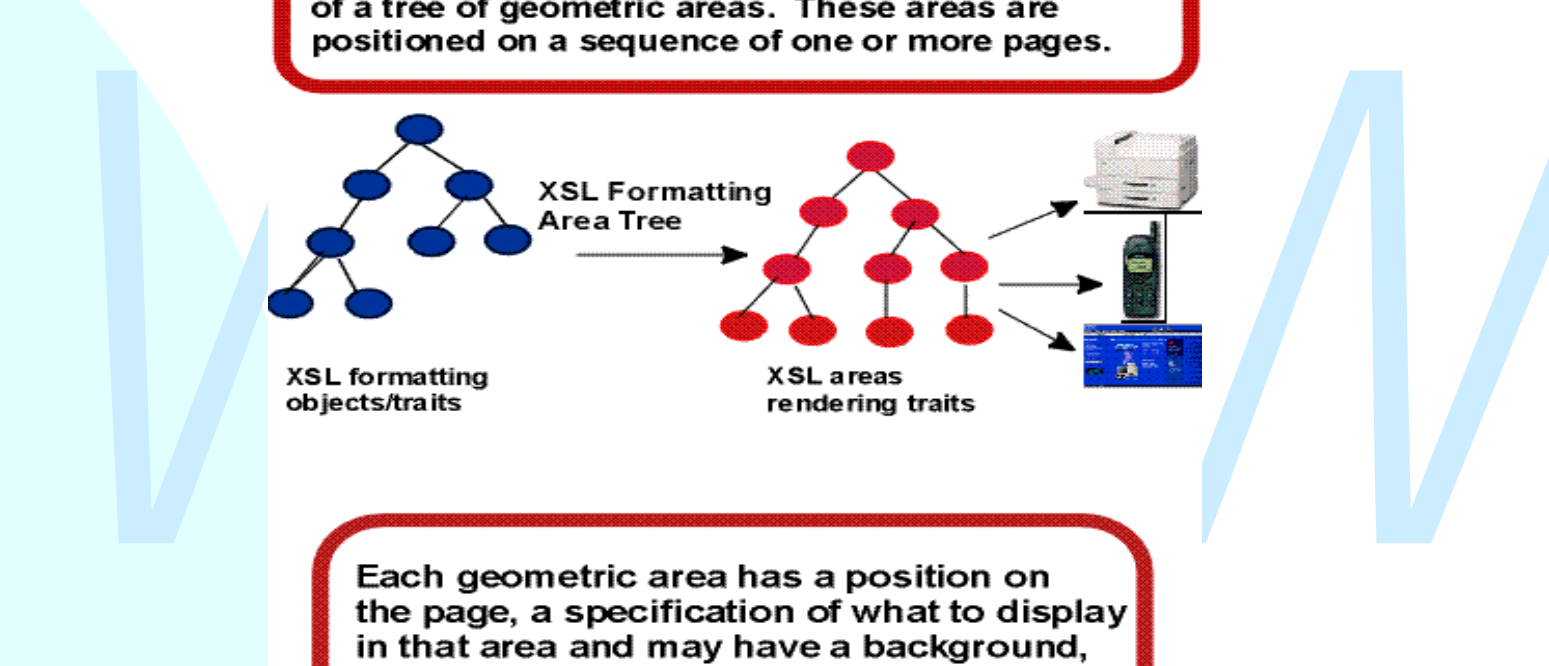

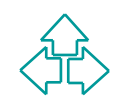

## **Modello delle aree**

Il modello delle aree definisce, aree rettangolae e spazi. Le aree rettangolari, generate dagli oggetti di formattazione, riservano spazio e racchiudono contenuto. Gli spazi riservano spazio prima e dopo le aree rettangola Il modello delle aree definisce: aree rettangolari e spazi. Le aree rettangolari, generate dagli oggetti di formattazione, riservano spazio e racchiudono contenuto. Gli spazi riservano spazio prima e dopo le aree rettangolari e non hanno contenuto.

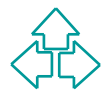

# **Aree Rettangolari**

- $\triangleleft$  Block-area
- $\bullet$  Inline-area.

◆ Inline-area.<br>
La loro differenza principale sta nel modo in contrainent de il formatter le posiziona. Esse<br>
vengono tipicamente posizionate seguendo<br>
rispettivamente la block-progression-direction<br>
la inline-progression La loro differenza principale sta nel modo in cui normalmente il formatter le posiziona. Esse vengono tipicamente posizionate seguendo rispettivamente la block-progression-direction e la inline-progression-direction, in alcuni casi però è possibile che siano posizionate esplicitamente (ad esempio in base alle absolute-position-properties).

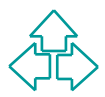

#### **Aree Rettangolari, caratteristiche comuni**

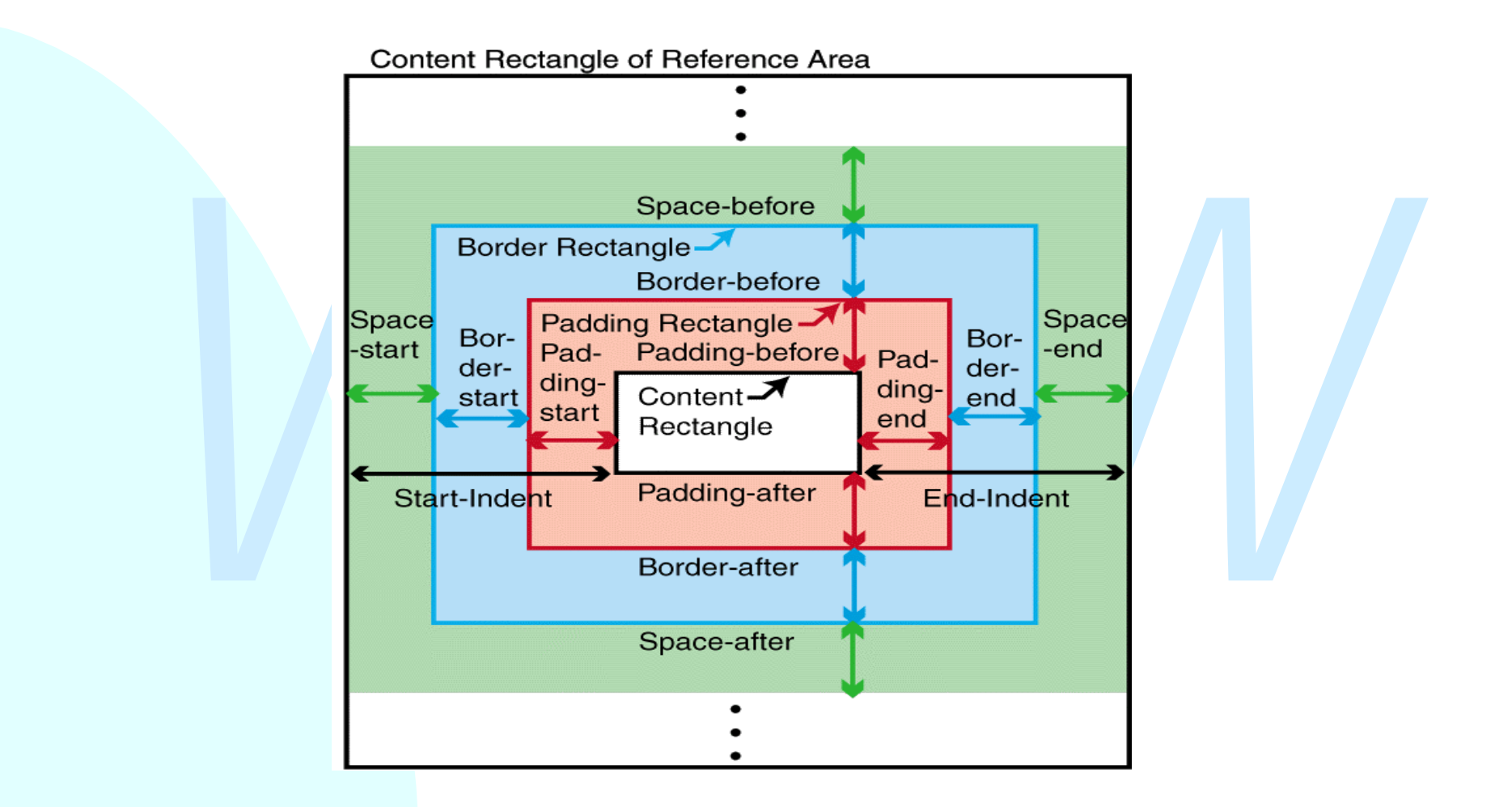

# **Caratteristiche comuni (2)**

- $\triangle$  Content rectangle.
- ◆ Padding Rectangle.
- ◆ Border Rectangle.
- ◆ Padding Rectangle.<br>◆ Border Rectangle.<br>◆ Allocation Rectangle: definisce la dimensione usa<br>per allocare spazio quando l'area viene posiziona<br>nell'area padre. ◆ Allocation Rectangle: definisce la dimensione usata per allocare spazio quando l'area viene posizionata nell'area padre.

#### **Aree Rettangolari e writing-mode**

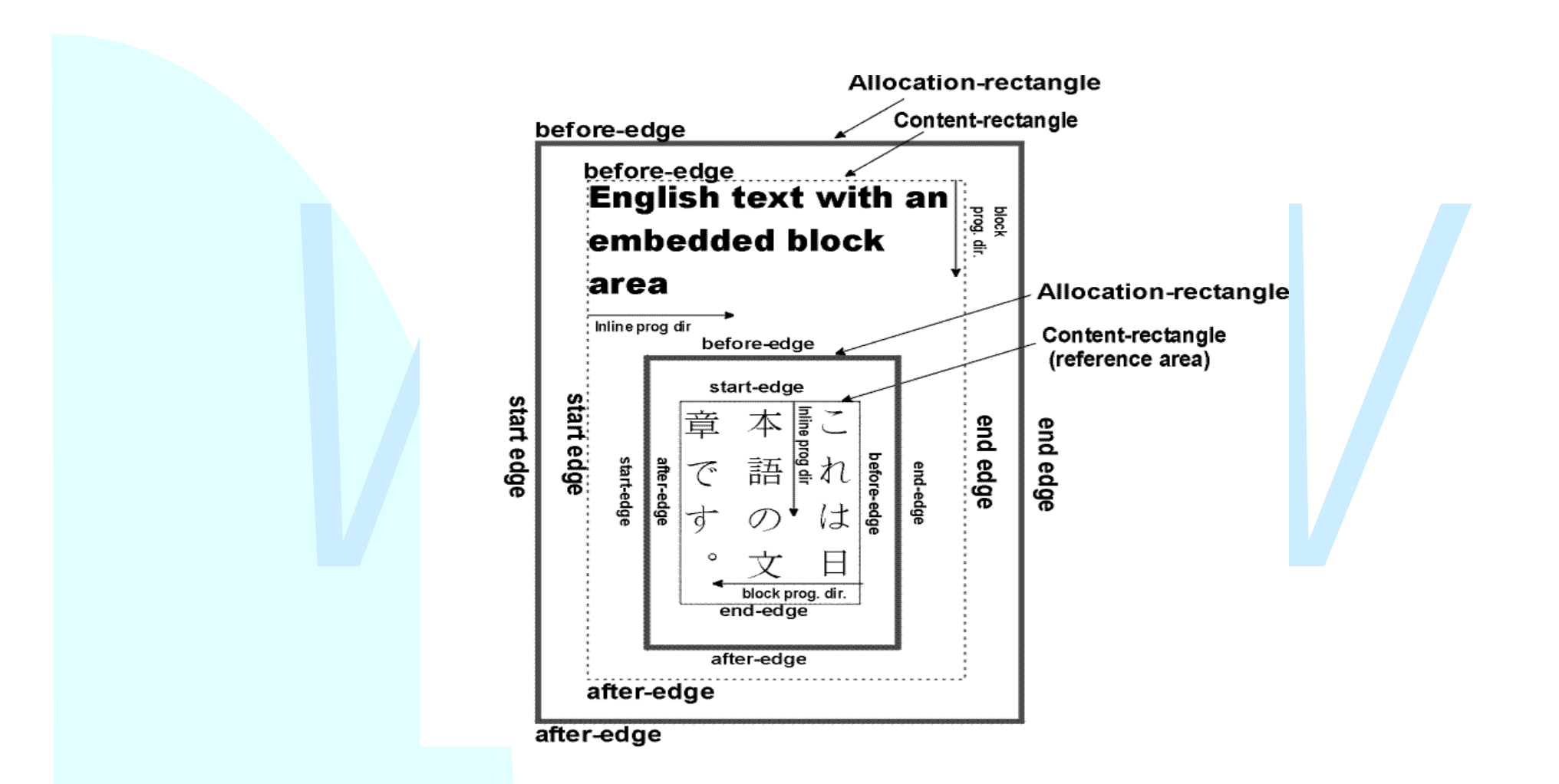

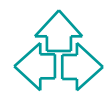

#### **Ordinamento delle aree Rettangolari**

Ci serve per definire termini come area in testa<br>
in coda, seguente o precedente.<br>
L'ordine non è univocamente definito ma<br>
dipende dal tipo di visita che si esegue<br>
sull'albero:<br>
◆ Previsita Ci serve per definire termini come area in testa, in coda, seguente o precedente. L'ordine non è univocamente definito ma dipende dal tipo di visita che si esegue sull'albero:

- $\triangle$  Previsita
- $\triangle$  Postvisita

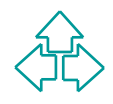

#### **Ordinamento delle aree Rettangolari (2)**

L'ordine delle aree può essere definito solo per quelle aree dell'albero che in fase di posizionamento rispettano:

- ◆ l'annidamento definito dall'albero stesso
- vosizionamento rispettano:<br>
◆ l'annidamento definito dall'albero stesso<br>
◆ la direzione di posizionamento dipendente dal tipo<br>
di area (block-progression-direction o inline-<br>
progression-direction).<br>
Non ne sono coinvolte  $\bullet$  la direzione di posizionamento dipendente dal tipo di area (block-progression-direction o inlineprogression-direction).

Non ne sono coinvolte ad esempio le aree posizionate in maniera assoluta, le celle di una tabella o gli elementi di una lista. In questi casi l'area si definisce out-of-sequence.

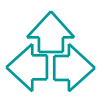

## **Aree rettangolari consecutive**

Se A e B sono block-area non out-of-sequence si dice che A precede consecutivamente B (o B segue consecutivamente A) se:

- ◆ A precede B e non esistono aree non out-ofsequence tra A e B.
- ◆ Tutti gli antenati di A che precedono B hanno border-after e padding-after nullo.
- A precede B e non esistono aree non out-of-<br>
sequence tra A e B.<br>
◆ Tutti gli antenati di A che precedono B hanno<br>
border-after e padding-after nullo.<br>
◆ Tutti gli antenati di B che seguono A hanno borde<br>
before e padding  $\rightarrow$  Tutti gli antenati di B che seguono A hanno borderbefore e padding-before nullo.

La stessa definizione vale per le inline-area con la differenza che devono essere nulli border-, paddind-end e border-, padding-start.

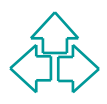

# **Aree consecutive (2)**

Se A e B sono block-area non out-of-sequence si dice che A è in testa a B se:

- ◆ A è il primo figlio di B.
- ◆ A è il primo figlio di C, C è in testa a B ed ha border- e padding-before nulli.

◆ A è il primo figlio di B.<br>
◆ A è il primo figlio di C, C è in testa a B ed ha<br>
border- e padding-before nulli.<br>
Se A e B sono block-area non out-of-sequenc<br>
si dice che A è in coda a B se:<br>
◆ A è l'ultimo figlio di B.<br> Se A e B sono block-area non out-of-sequence si dice che A è in coda a B se:

- ◆ A è l'ultimo figlio di B.
- ◆ A è l'ultimo figlio di C, C è in coda a B ed ha border- e padding-after nulli.

In entrambi i casi A e B sono considerate consecutive.

#### **Aree Rettangolari adiacenti**

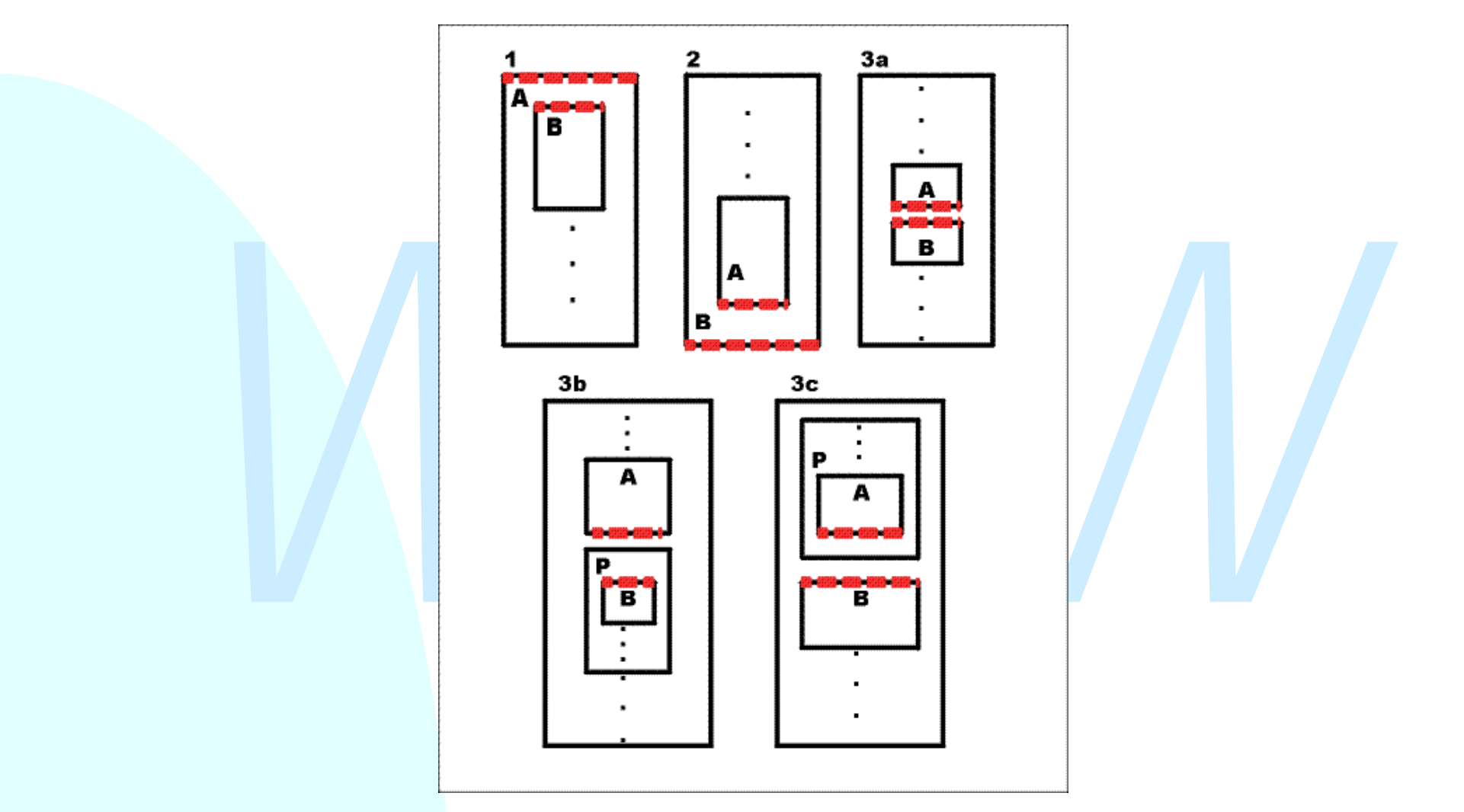

# **Spazi**

**Marine School School School School Space.minimum<br>
◆ Space.minimum<br>
◆ Space.maximum<br>
◆ Space.conditionality<br>
◆ Space.conditionality<br>
◆ Space.precedence<br>
<br>
<b>cenerale oli stessi formatting-object che** Gli spazi riservano spazio prima e dopo le aree rettangolari e non hanno contenuto. Essi vengono definiti attraverso un tipo di dato composto dalle seguenti informazioni:

- $\triangleleft$  Space.minimum
- $\triangleleft$  Space.maximum
- $\triangleleft$  Space.optimum
- ◆ Space.conditionality
- $\leftrightarrow$  Space.precedence

In generale gli stessi formatting-object che generano aree rettangolari generano gli spazi ad esse associati.

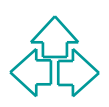

## **Regole di risoluzione degli spazi (1)**

Dato uno spazio 3, per carcolare il suo<br>corrispondente spazio risolto, è necessario<br>considerare la massima sequenza di spazi<br>consecutivi contenenti S.<br>Gli spazi sono consecutivi quando sono<br>associati ad aree consecutive. Dato uno spazio S, per calcolare il suo corrispondente spazio risolto, è necessario considerare la massima sequenza di spazi consecutivi contenenti S. Gli spazi sono consecutivi quando sono associati ad aree consecutive.

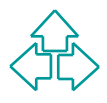

## **Regole di risoluzione degli spazi (2)**

#### Regola 1

Regula T<br>
Se qualcuno degli spazi nella sequenza è<br>
conditional ed è in testa ad una reference-area o<br>
line-area, allora tale spazio sarà soppresso. Tutti<br>
gli spazi conditional che lo seguono<br>
consecutivamente saranno al ◆ Se qualcuno degli spazi nella sequenza è conditional ed è in testa ad una reference-area o line-area, allora tale spazio sarà soppresso. Tutti gli spazi conditional che lo seguono consecutivamente saranno altresì soppressi. Lo stesso dicasi per gli spazi conditional in coda ad una reference-area o line-area.

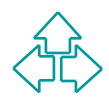

## **Regole di risoluzione degli spazi (3)**

#### Regola 2

Regula Z<br>
◆ Se qualcuno degli spazi rimanenti e forcing allora<br>
ogni spazio non forcing è soppresso dalla<br>
sequenza. In questo caso lo spazio risultante avr<br>
le dimensioni optimum, minimum e maximum par<br>
alla somma dei va ◆ Se qualcuno degli spazi rimanenti e forcing allora ogni spazio non forcing è soppresso dalla sequenza. In questo caso lo spazio risultante avrà le dimensioni optimum, minimum e maximum pari alla somma dei valori corrispondenti di ogni spazio rimasto nella sequenza. Tale spazio sarà non conditional.

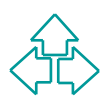

## **Regole di risoluzione degli spazi (4)**

#### Regola 3

vectata gli spazi cono non nome gradamic<br>selezionati gli spazi con valore precedence più alto<br>e a parità di questo con più grande valore optimum<br>tutti gli altri spazi saranno soppressi dalla<br>sequenza. A questo punto se rim  $\bullet$  Se tutti gli spazi sono non forcing saranno selezionati gli spazi con valore precedence più alto e a parità di questo con più grande valore optimum tutti gli altri spazi saranno soppressi dalla sequenza. A questo punto se rimane un solo spazio nella sequenza esso sarà preso come spazio risultante. Altrimenti il risultato sarà un nuovo spazio con valori: optimum pari al valore comune, minimum pari al più grande dei valori minimi e maximum pari al più piccolo dei valori massimi. Tale spazio sarà non conditional.

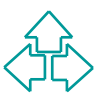

#### **Esempio**

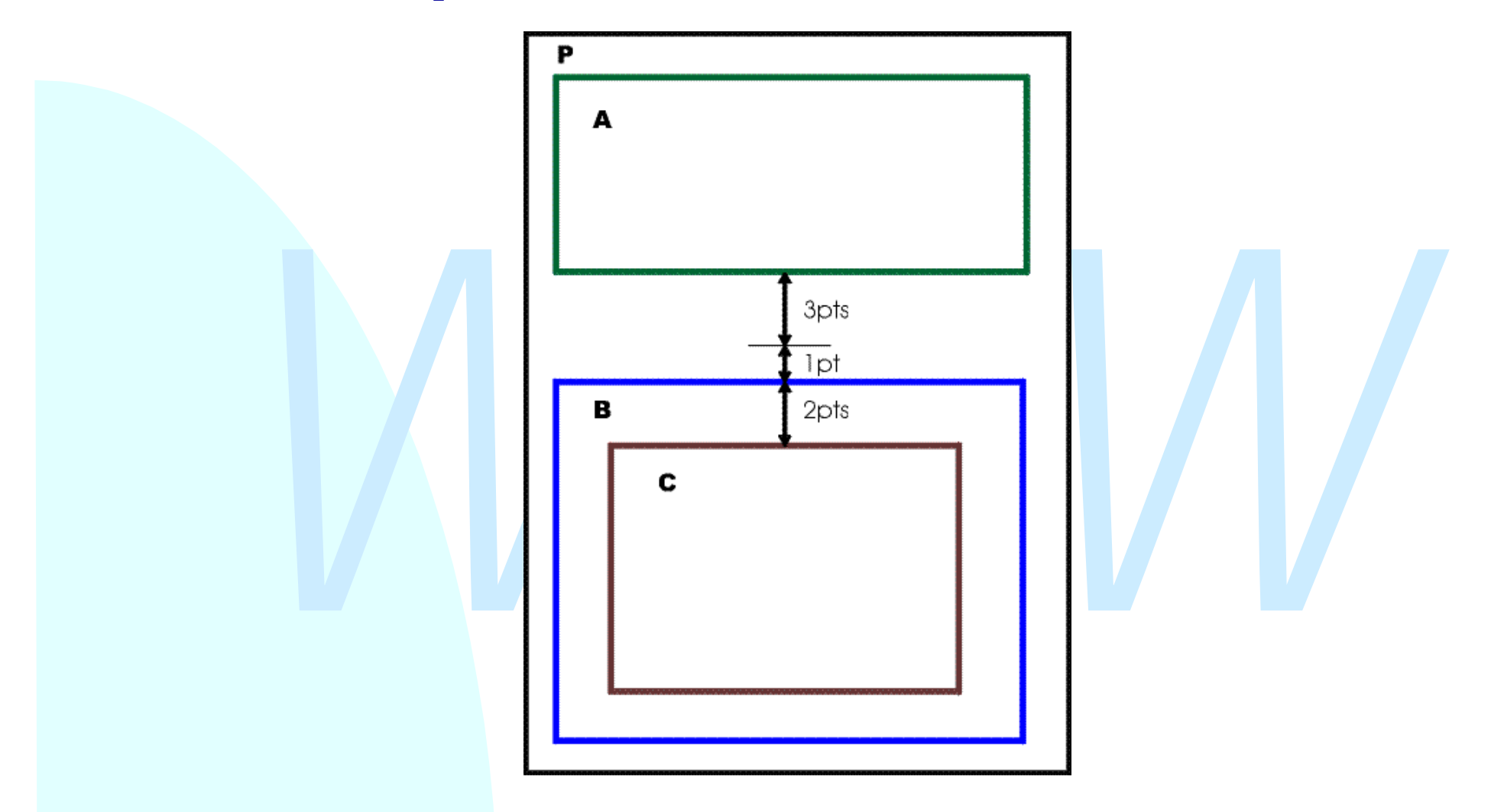

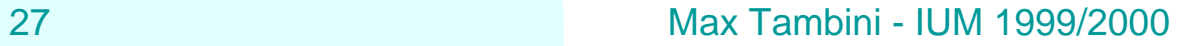

# **Tipi particolari di block-area**

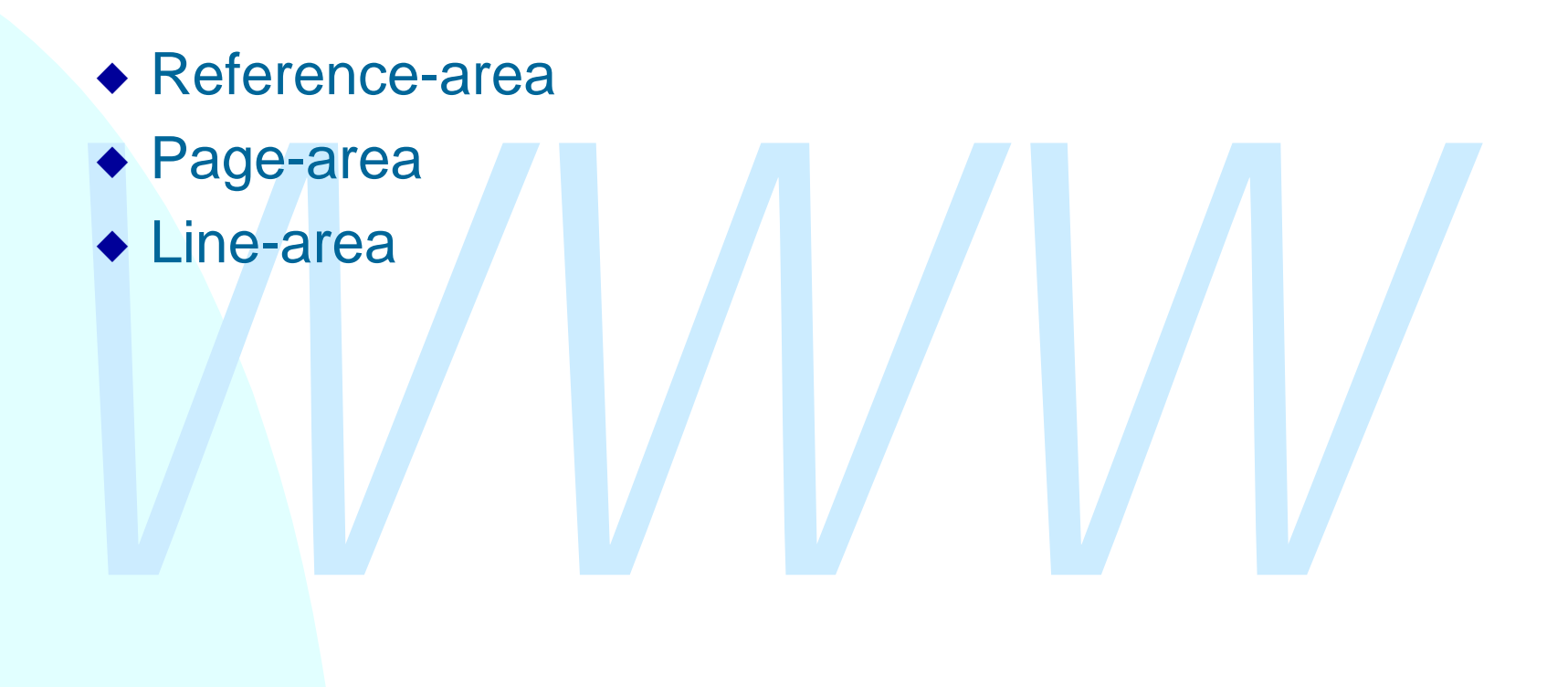

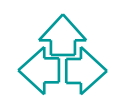

#### **Posizionamento delle blockarea**

- Data un'area P i cui figli sono block-area, gli elementi in P si dicono propriamente posizionati se:
- Per ogni block-area B figlia di P sia ha che:
- I lati before e after dell'allocation-rectangle di B devono essere paralleli ai corrispondenti lati del contentrectangle di P.
- Per ogni block-area B figlia di P sia ha che:<br>
lati before e after dell'allocation-rectangle di B devono<br>
ssere paralleli ai corrispondenti lati del content-<br>
ectangle di P.<br>
lati start e end di B sono paralleli e coincide I lati start e end di B sono paralleli e coincidenti con i corrispondenti lati del content-rectangle dell'area P. Per ogni coppia di aree B e B' figlie di P, la distanza tra esse (ovviamente nella block-progression-direction) è definita applicando le regole di risoluzione alla massima sequenza di spazi tra B e B'.

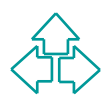

# **Tipi particolari di inline-area**

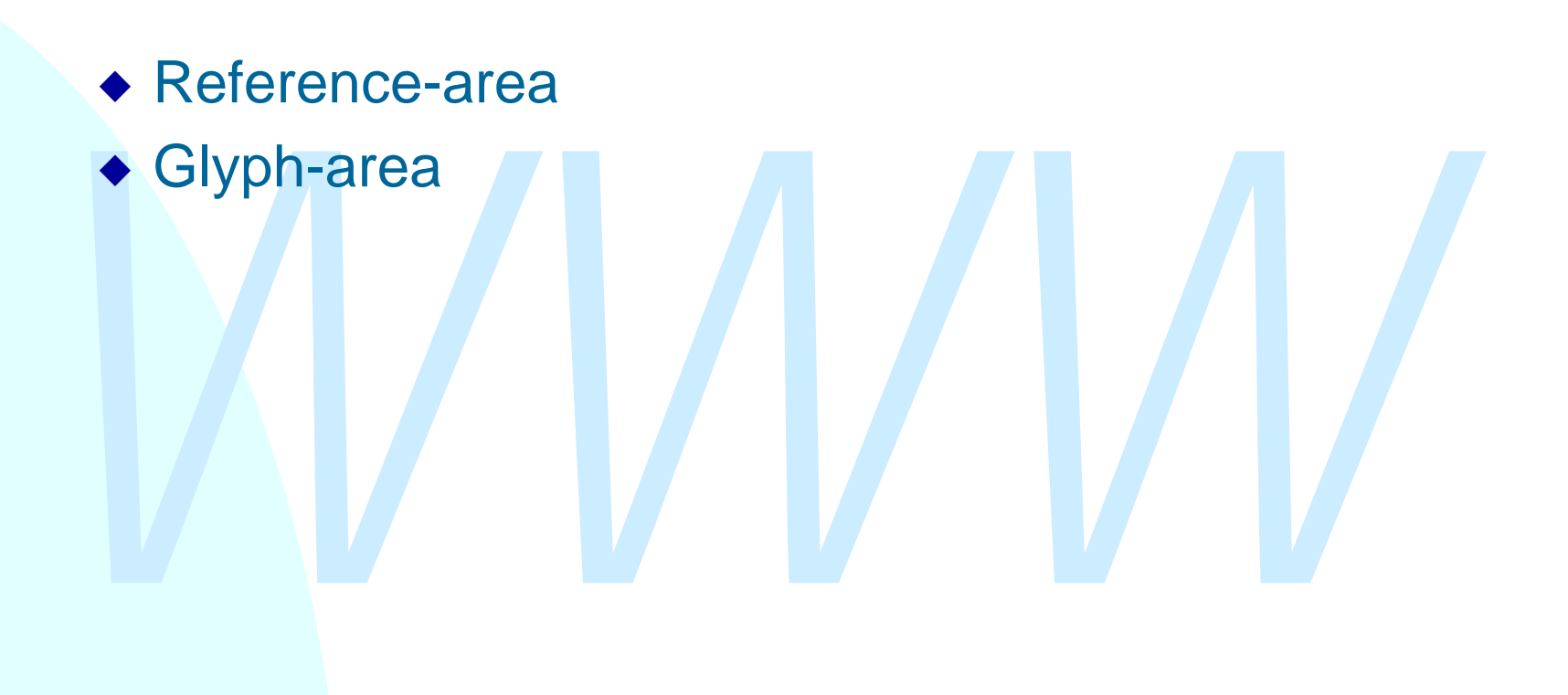

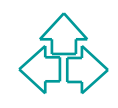

#### **Posizionamento delle inlinearea**

Data un area P T cui ligii sono imme-area, gii<br>elementi in P si dicono propriamente posiziona<br>se le seguenti condizioni sono verificate:<br>• Per ogni inline-area I in P, i lati start, end, after e<br>before dell'allocation-rec Data un'area P i cui figli sono inline-area, gli elementi in P si dicono propriamente posizionati se le seguenti condizioni sono verificate:

- ◆ Per ogni inline-area I in P, i lati start, end, after e before dell'allocation-rectangle di I sono paralleli ai corrispondenti lati del content-rectangle dell'area P.
- ◆ Per ogni coppia di aree I e I' in P, la distanza tra esse (ovviamente nella inline-progression-direction) è definita applicando le regole di risoluzione alla massima sequenza di spazi tra I e I'.

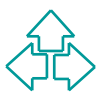

# **Viewport**

non viene completamente visualizzato. Questo<br> *Nouò* accadere se tale contenuto genera un<br> *Noverflow uguale a hidden. Un altro caso può*<br> *Noverflow uguale a hidden. Un altro caso può*<br> *Nerificarsi se il designer riduce* Ci sono situazioni in cui il contenuto di un'area non viene completamente visualizzato. Questo può accadere se tale contenuto genera un overflow e l'area che lo contiene ha la proprietà overflow uguale a hidden. Un altro caso può verificarsi se il designer riduce la zona visibile di un'area attraverso la proprietà clip. Date queste situazioni si definisce viewport la zona visibile di un area, ad esempio page-viewport-area o block-viewport-area.

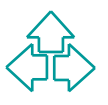

#### **Esempio di albero delle aree**

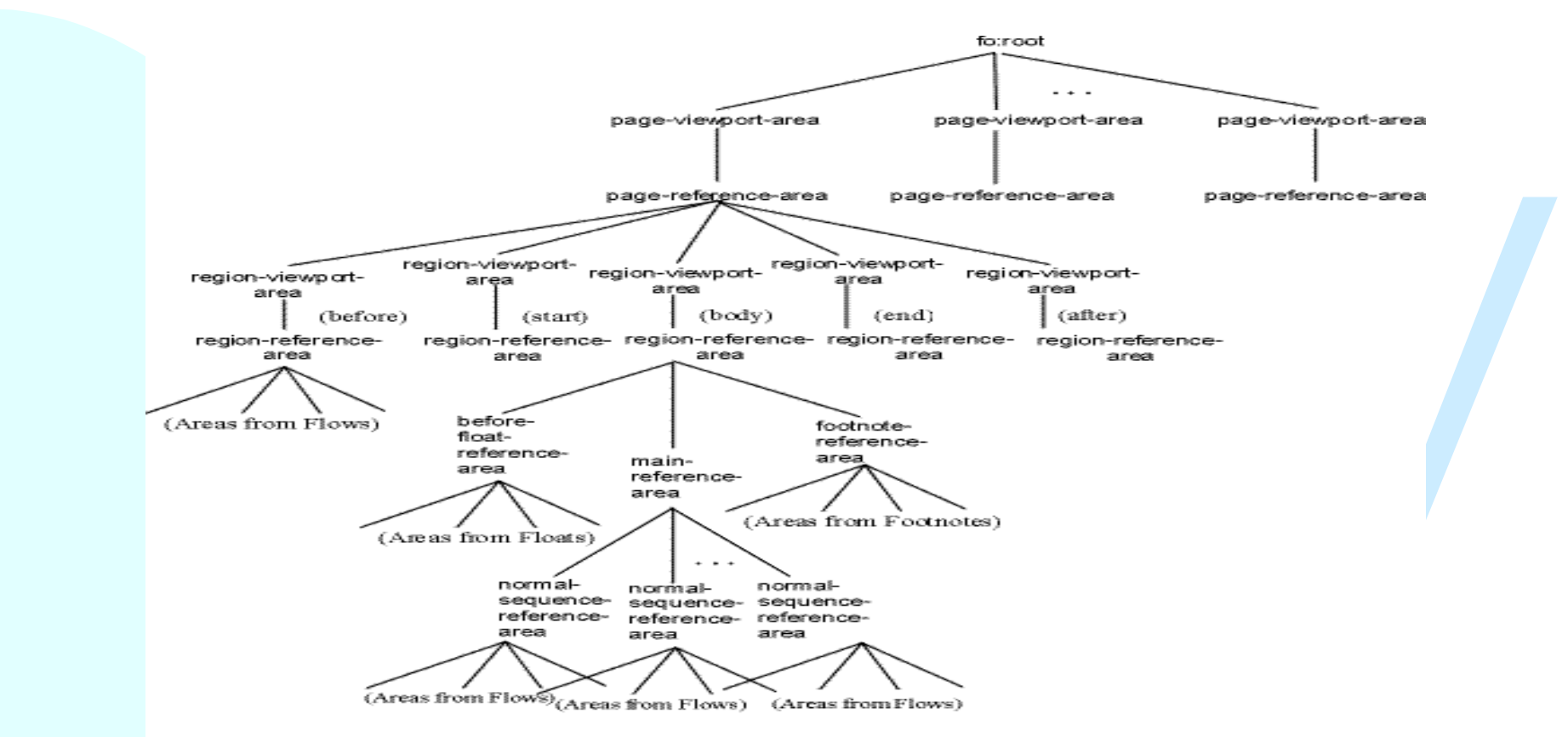

**A Typical Area Tree** 

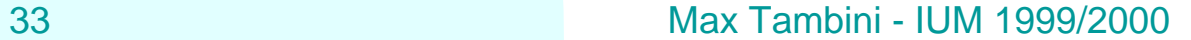

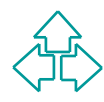

# **I formatting-object**

Crisono de upi di formaturig-object, quelli che<br>generano aree, quelli che restituiscono aree<br>modificandone eventualmente le caratteristich<br>e quelli usati da altri formatting-object per<br>generare aree. I primi due tipi sono<br> Ci sono tre tipi di formatting-object: quelli che generano aree, quelli che restituiscono aree modificandone eventualmente le caratteristiche e quelli usati da altri formatting-object per generare aree. I primi due tipi sono comunemente chiamati flow-object , il terzo tipo può essere detto layout-object o auxiliaryobject.

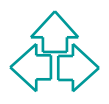

## **FO di impaginazione e layout**

Fermettono di definire sia la struttura di layoutidi una pagina o frame (dimensioni e posizione<br>del body e sua eventuale suddivisione in<br>colonne, header, footer, side-bar) sia le regole<br>attraverso cui il contenuto XML di Permettono di definire sia la struttura di layout di una pagina o frame (dimensioni e posizione del body e sua eventuale suddivisione in colonne, header, footer, side-bar) sia le regole attraverso cui il contenuto XML di partenza è sistemato in questi contenitori attraverso:

- $\bullet$  fo:simple-page-master
- $\bullet$  fo:page-sequence

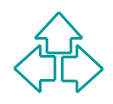

# **Block-level FO**

- Voolio generalmente usau per la formatiazione di<br>titoli, paragrafi, didascalie di immagini, tabelle o<br>liste.<br>Generano block-area ◆ Sono generalmente usati per la formattazione di titoli, paragrafi, didascalie di immagini, tabelle o liste.
	- ▶ Generano block-area

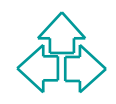

# **Esempio di Block-level FO**

Xxi:apply-templates/><br>
Xxi:apply-templates/><br>
Xxi:template><br>
Xxi:template match="chapter/title"><br>
Xxi:template match="chapter/title"><br>
Xic:block text-align="center"<br>
space-after="8pt"<br>
space-before="16pt"<br>
space-after.prec **<xsl:template match="chapter"> <fo:block break-before="page"> <xsl:apply-templates/> </fo:block> </xsl:template> <xsl:template match="chapter/title"> <fo:block text-align="center" space-after="8pt" space-before="16pt" space-after.precedence="3"> <xsl:apply-templates/> </fo:block> </xsl:template>**

37 Max Tambini - IUM 1999/2000

# **Inline-level FO**

**Example 18 Septembre 18 Septembre 18 Septembre 18 Septembre 18 Septembre 18 Septembre 18 Septembre 18 Septembre 18 Septembre 19 Septembre 19 Septembre 19 Septembre 19 Septembre 19 Septembre 19 Septembre 19 Septembre 19 Se** ◆ Il loro utilizzo più comune è per la gestione di immagini, la formattazione di elementi all'interno di linee come ad esempio assegnare bordi colorati a caratteri o parole e la formattazione di elementi di link.

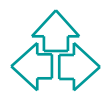

# **Esempio di Inline-level FO**

```
<fo:block><br>
Yo:initial-property-set<br>
font-variant="small-caps"/<br>
xsl:apply-templates/><br>
X/fo:block><br>
Xxsl:template>
    <xsl:template match="p">
         <fo:block>
             <fo:initial-property-set
                       font-variant="small-caps"/>
             <xsl:apply-templates/>
        </fo:block>
    </xsl:template>
```
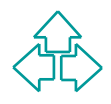

## **Altri FO**

Permette di attribuire un set di proprietà a tutti<br>suoi elementi figli.<br>◆ Utilizzo classico:<br><fo:wrapper font-style="italic"><br>Testo in stile corsivo<br></fo:wrapper>  $\bullet$  fo:wrapper Permette di attribuire un set di proprietà a tutti i suoi elementi figli. ◆ Utilizzo classico: **<fo:wrapper font-style="italic"> Testo in stile corsivo </fo:wrapper>**

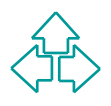

# **Proprietà dei FO**

- $\triangle$  Absolute properties
- ◆ Aural properties
- ◆ Aural properties<br>
◆ Border, padding and background properties<br>
◆ Font properties<br>
◆ Hyphenation properties<br>
◆ Keeps and Break properties<br>
◆ Margin properties block<br>
◆ Margin properties inline ◆ Border, padding and background properties
	- $\bullet$  Font properties
	- $\blacklozenge$  Hyphenation properties
	- ◆ Keeps and Break properties
	- $\triangleleft$  Margin properties block
	- $\triangleleft$  Margin properties inline

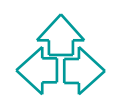

# **Proprietà dei FO (2)**

- $\rightarrow$  Pagination and layout properties
- Table properties
- **Character properties**
- $\blacklozenge$  Link properties
- ◆ Table properties<br>◆ Character properties<br>◆ Link properties<br>◆ Miscellaneous properties  $\blacklozenge$  Miscellaneous properties

# **XSLFO e CSS**

- I FO sono nati per essere applicati ad elementi privi di semantica, i CSS per essere applicati ad elementi HTML.
- V ITO sono hau per essere applicati ad elementi HTML.<br>

I FO hanno introdotto un complesso meccanismo<br>
di impaginazione. I CSS nascono per la<br>
visualizzazione sul web.<br>
◆ I FO hanno esteso i meccanismi di<br>
internazionaliz ◆ I FO hanno introdotto un complesso meccanismo di impaginazione. I CSS nascono per la visualizzazione sul web.
	- ◆ I FO hanno esteso i meccanismi di internazionalizzazione.

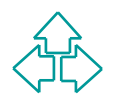

# **Implementazioni esistenti**

→ http://xml.apache.org/fop/<br>
→ INDelv<br>
→ http://www.indelv.com/<br>
→ REXP<br>
→ http://www.esng.dibe.unige.it/REXP<br>
Reperibili anche al sito ◆ FOP James Tauber <sup>F</sup> **http://xml.apache.org/fop/** ◆ INDelv <sup>F</sup> **http://www.indelv.com/**  $\triangle$  REXP <sup>F</sup> **http://www.esng.dibe.unige.it/REXP**

#### Reperibili anche al sito **http://www.w3.org/style/XSL**

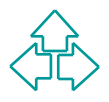

# **XMLCFO**

- $\bullet$  Implementazione Java dei fo block-level e inlinelevel basata su displet.
- ◆Implementazione sava dell'o block-lever e imme-<br>level basata su displet.<br>◆ Amplia le caratteristiche delle tabelle e introduce<br>gestione per la sovrapposizione disgiunta di aree<br>◆ Tratta le immagini sia a livello inline c u Amplia le caratteristiche delle tabelle e introduce la gestione per la sovrapposizione disgiunta di aree.
	- ◆ Tratta le immagini sia a livello inline che di blocco.
	- Non splitta ogni carattere ma delega gli oggetti fo:block e fo:inline alla gestione del testo.

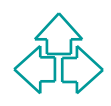